Министерство образования и науки Российской Федерации Федеральное государственное бюджетное образовательное учреждение высшего образования «Владимирский государственный университет

имени Александра Григорьевича и Николая Григорьевича Столетовых» (ВлГУ)

УТВЕРЖДАЮ Проректор по учебно-методической работе А.А.Панфилов  $20 f$ r.

MP.

 $14 - 15r$ 

#### РАБОЧАЯ ПРОГРАММА ДИСЦИПЛИНЫ

«ЧИСЛЕННЫЕ МЕТОДЫ РАСЧЕТА ПРОЧНОСТИ»

Направление подготовки 13.04.03 - энергетическое машиностроение

Профиль/программа подготовки - двигатели внутреннего сгорания

Уровень высшего образования - магистратура

Форма обучения очная

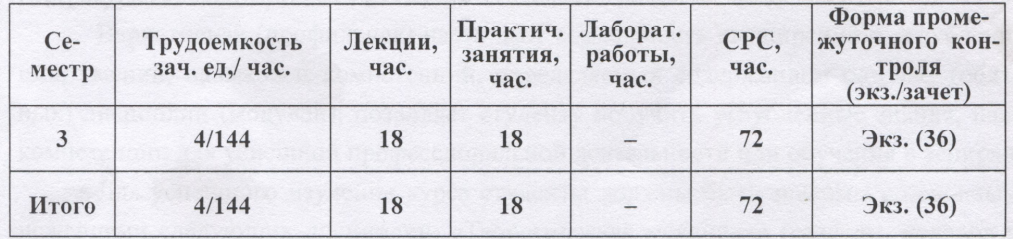

Владимир 2015

# **1. ЦЕЛИ ОСВОЕНИЯ ДИСЦИПЛИНЫ**

**Целями освоения дисциплины** «Численные методы расчета прочности» является:

- ознакомление студентов с применяемыми в инженерных расчетах и научных исследований численных методов расчета прочности;
- формирование научно обоснованного подхода к выбору расчетных схем и методов проведения численных методов расчетов;
- обучение умениям обеспечить требуемые качественные результаты, полученные в результате численного расчета;
- научить правильно анализировать полученные результаты расчета и выбирать оптимальные варианты по выбранным критериям;
- воспитании ответственности за правильное и рациональное оформления результатов расчета.

### **Задачи дисциплины:**

- ознакомить студентов с методами численных расчетов прочности в области энергетического машиностроения;
- обучить студентов основополагающим закономерностям обработки результатов расчетных исследований в энергетическом машиностроении, когда используемые модели описываются дифференциальными уравнениями, не имеющими точного решения;
- сформировать навыки наиболее оптимального метода численного расчета по выбранным критериям;
- сформировать у студентов навыки и умения по организации проведения расчетных исследований прочности, как в процессе обучения, так и в производственных условиях.

### **2. МЕСТО ДИСЦИПЛИНЫ В СТРУКТУРЕ ОПОП ВО**

Дисциплина «Численные методы расчета прочности» относится к вариативной (профильной) части дисциплин, устанавливаемых вузом, общенаучного цикла ОПОП магистратуры.

Вариативная (профильная) часть дает возможность расширения и углубления знаний, умений, навыков и компетенций, определяемых содержанием базовых (обязательных) дисциплин (модулей), позволяет студенту получить углубленные знания, навыки и компетенции для успешной профессиональной деятельности или обучения в аспирантуре.

Для успешного изучения курса студенты должны быть знакомы с основными положениями следующих дисциплин: «Теоретическая механика» (разделы: условия равновесия, динамика систем), «Механика материалов и конструкций» (разделы: напряженное и деформированное состояние, главные напряжения, расчеты на прочность при одноосном и сложном напряженных состояниях), «Математика» (разделы: дифференцирование и интегрирование, дифференциальные уравнения, матрицы, ряды, алгебра), «Численные методы расчета в энергомашиностроении» (разделы: изгиб тонких пластинок, метод сеток, понятие о вариационных методах расчета, метод конечных элементов), информатики (использование стандартных программ Microsoft Office Excel и др.).

Дисциплина «Численные методы расчета прочности» дает студентам представление о методах организации и проведения расчетных исследований. Для понимания появления погрешности при выборе расчетной модели студенты должны вспомнить сведения о разделах механики твердого деформируемого тела.

Материал дисциплин профессионального цикла позволяет студентам обоснованно назначить измеряемые параметры и показатели, а полученные знания по информатике – правильно обработать результаты экспериментальных исследований с помощью прикладных программ на ПЭВМ.

Дисциплина «Численные методы расчета прочности» является первой частью в изучении общенаучного цикла дисциплин и закладывает основы для выполнения научных исследований при подготовке магистерской диссертации.

# **3. КОМПЕТЕНЦИИ ОБУЧАЮЩЕГОСЯ, ФОРМИРУЕМЫЕ В РЕЗУЛЬТАТЕ ОСВОЕНИЯ ДИСЦИПЛИНЫ (МОДУЛЯ)**

Процесс изучения дисциплины направлен на формирование следующих компетенций:

 способность применять современные методы исследования, оценивать и представлять результаты выполненной работы (ОПК-2);

 способность использовать методы решения задач оптимизации параметров различных систем (ПК-1).

В результате изучения дисциплины студент должен: *знать:*

- основные методы проведения численных расчетных исследований в энергетическом машиностроении, а также смежных областей науки и техники; передовой отечественный и зарубежный научный опыт в профессиональной сфере деятельности;
- основные методы расчетов для повышения надежности деталей в энергетическом машиностроении;

*уметь:*

 выполнять численные и экспериментальные исследования, проводить обработку и анализ результатов.

*владеть:*

 обосновывать конкретные технические решения при создании объектов энергетического машиностроения.

# **4. СТРУКТУРА И СОДЕРЖАНИЕ ДИСЦИПЛИНЫ (МОДУЛЯ)**

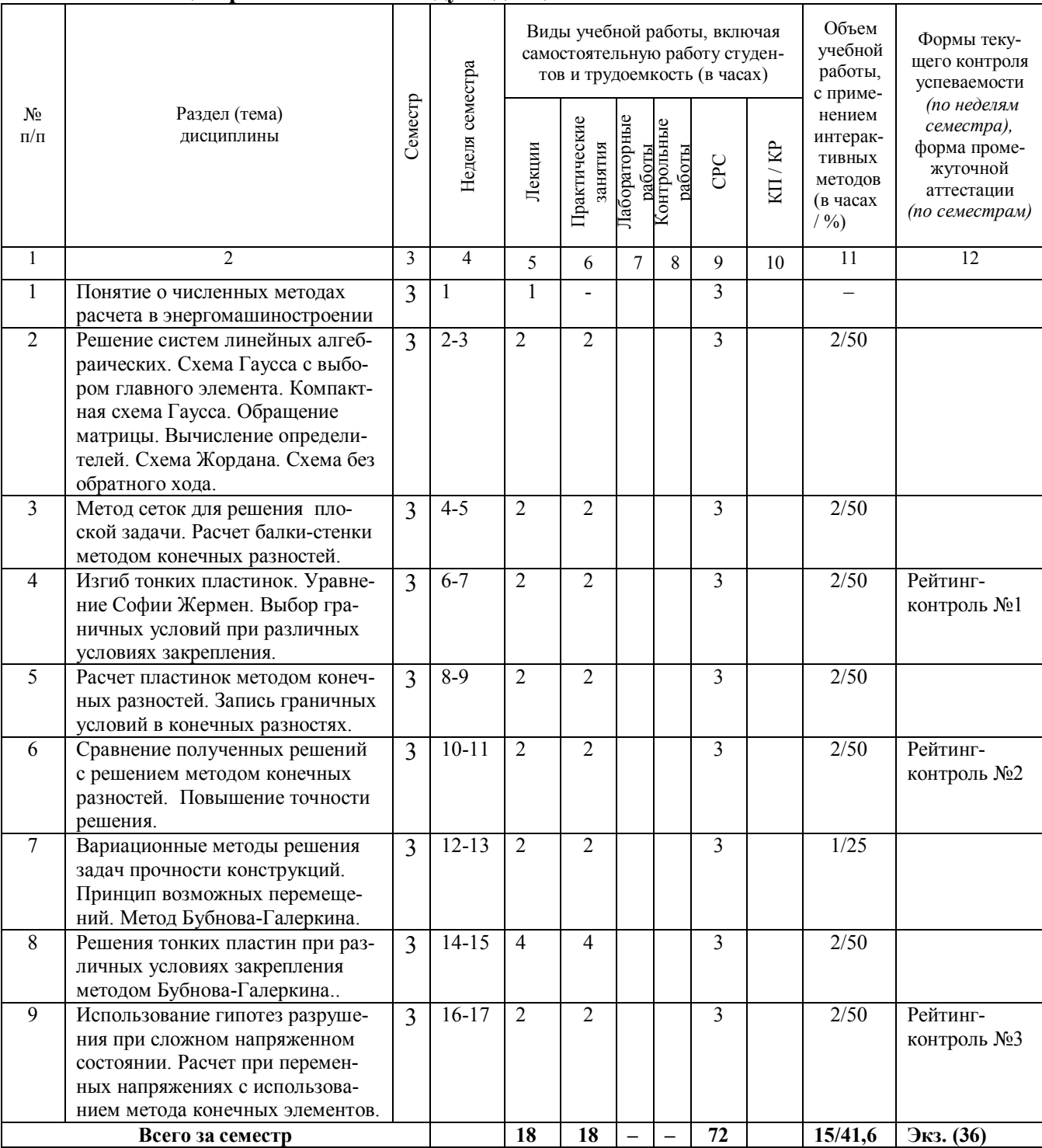

Общая трудоемкость дисциплины составляет 4 зачетные единицы, 144 часов. **4.1. Общеобразовательные модули дисциплины**

#### **5. ОБРАЗОВАТЕЛЬНЫЕ ТЕХНОЛОГИИ ОБРАЗОВАТЕЛЬНЫЕ ТЕХНОЛОГИИ, ИСПОЛЬЗУЕМЫЕ ПРИ ИЗУЧЕНИИ ДИСЦИПЛИНЫ**

С целью формирования и развития профессиональных навыков у студентов при проведении лекций и практических занятий, а также при руководстве самостоятельной работой применяются следующие образовательные технологии.

При проведении лекционных занятий используются электронные средства обучения (ЭСО), разработанного кафедрой. Вид ЭСО – комплект компьютерных слайдов в формате ppt. в количестве 151 единиц. Принципиальное новшество, вносимое компьютером в образовательный процесс, – интерактивность, позволяющая развивать активнодеятельностные формы обучения. Перед началом каждой лекции лектор напоминает студентам о тех вопросах, которые были рассмотрены на предыдущих занятиях (лекциях и практических занятиях), а после этого ставим перед аудиторией задачи, которые следует решить.

При проведении практических занятий используются модульное обучение, при котором каждый модуль начинается: а) с входного контроля знаний и умений (для определения уровня готовности обучаемых к предстоящей самостоятельной работе); б) с выдачи индивидуального задания, основанного на таком анализе. Заданием являются: расчетнографические задания, контрольная работа и письменные опросы. Модуль всегда должен заканчиваться контрольной проверкой знаний. Контролем промежуточным и выходным проверяется уровень усвоения знаний и выработки умений в рамках одного модуля или нескольких модулей. Затем – соответствующая доработка, корректировка, установка на следующий «виток», т.е. последующий модуль.

Часто на практических занятиях используются методы проблемного обучения. Схема проблемного обучения, представляется как последовательность процедур, включающих: постановку преподавателем учебно-проблемной задачи, создание для студентов проблемной ситуации; осознание, принятие и разрешение возникшей проблемы, в процессе которого они овладевают обобщенными способами приобретения новых знаний; применение данных способов для решения конкретных задач.

При использовании модульного обучения повышается качество обучения за счет того, что все обучение направлено на отработку практических навыков; компетенция определяет необходимые личностные качества; сокращение сроков обучения; реально осуществляется индивидуализация обучения при реальной возможности создания индивидуальных программ обучения; быстрая адаптация учебно-методического материала к изменяющимся условиям, гибкое реагирование.

При этом соблюдается постоянная обратная связь преподавателя и студента. Например, выборочно задается студентам вопрос по некоторым изучаемым в модуле вопросам и студенты дают свои варианты ответов. В этом случае обеспечивается активная роль студентов на занятиях, так как отвечать на вопросы может каждый.

Усвоение студентами знаний, добытых в ходе активного поиска и самостоятельного решения проблем более прочные, чем при традиционном обучении. Кроме того, при таком обучении происходит воспитание активной, творческой личности студента, умеющего видеть и решать нестандартные профессиональные проблемы.

Активно используются информационно-коммуникационные технологии – взаимный обмен электронного портфолио преподавателя и студента, что позволяет студенту использовать материалы из портфолио преподавателя, а преподавателю – лучшие работы студентов. Таким образом, создается единая образовательная среда, которая обеспечивает эффективное взаимодействие преподавателей и студентов. За счет широкого использования интернета студенты часто находят интересные решения, которые не всегда известны преподавателю.

# **6. ОЦЕНОЧНЫЕ СРЕДСТВА ДЛЯ ТЕКУЩЕГО КОНТРОЛЯ УСПЕВАЕМОСТИ, ПРОМЕЖУТОЧНОЙ АТТЕСТАЦИИ ПО ИТОГАМ ОСВОЕНИЯ ДИСЦИП-ЛИНЫ И УЧЕБНО-МЕТОДИЧЕСКОЕ ОБЕСПЕЧЕНИЕ САМОСТОЯТЕЛЬ-НОЙ РАБОТЫ СТУДЕНТОВ**

Для подготовки студентов к самостоятельной работе в период выполнения магистерской диссертации при проведении практических занятий каждому студенту выдается индивидуальное задание, которое он должен выполнить самостоятельно. Одна из типовых задач решается совместно с преподавателем.

Примеры решения задачи вариационным методом.

**Пример 1.** Применение метода Рэлея – Ритца рассмотрим задачу об изгибе свободно опертого по краям стержня постоянной изгибной жесткости *EI* длиной *l*, нагруженного равномерно распределенной поперечной нагрузкой *q* (рис. 1).

Для прогиба  $u_y$  применим выражение<sup>1</sup>  $u_z = a \sin(\pi x / l)$ , которое удовлетворяет следующим граничным условиям (прогибы и моменты на опорах в сечениях *A* и *B*) равны нулю, (см. рис. 45):

при *x* = 0 (сечение *A*) и *x* = *l* (сечение *B*)  $u_y = 0$ ,  $\frac{d^2y}{dx^2} = 0$ .

**Рис. 1. Балка со свободно опертыми краями и нагруженная равномерно распределенной нагрузкой**

Потенциальная энергия изгиба стержня

$$
W = \frac{1}{2EI} \int_0^l M_z^2 dx.
$$

2  $=0, \frac{x-1}{2}$ *dx*  $d^2u$  $u_y = 0, \frac{u u_y}{2}$ 

*y*

$$
\text{Ho } EI \frac{d^2 u_y}{dx^2} = M_z \text{, tor,}
$$

$$
W = \frac{EI}{2} \int_0^l \left(\frac{d^2 u_y}{dx^2}\right)^2 dx.
$$

После подстановки  $u_v = a \sin(\pi x / l)$  в выражение для *W* и интегрирования получим

$$
W = \frac{EI}{2} \cdot \frac{l}{2} a^2 \frac{\pi^4}{l^4}.
$$

Работа внешних сил

 $\overline{a}$ 

<sup>1</sup> Нетрудно заметить, что *u<sup>z</sup>* аппроксимируется таким образом, чтобы при *x* = *l*/2 прогиб был максимальный.

$$
A = \int_{0}^{l} qu_{y} dx = qa \int_{0}^{l} \sin \frac{\pi x}{l} dx = 2qa \frac{l}{\pi}.
$$

Окончательно для энергии Э получим

$$
\acute{Y} = \frac{EI}{2} \cdot \frac{l}{2} a^2 \frac{\pi^4}{l^4} - 2qa \frac{l}{\pi}.
$$

Далее из условия  $\partial \acute{Y}/\partial a = 0$  получим значение параметра  $a$  – максимального прогиба стержня в середине пролета:

$$
\frac{\partial \acute{Y}}{\partial a} = \frac{EI}{2} \cdot \frac{a\pi^4}{l^3} - 2q\frac{l}{\pi} = 0,
$$

откуда

$$
a = \frac{4ql^4}{\pi^5 EI} = 0.013071 \frac{ql^4}{EI}.
$$

Как известно [8, 17], при интегрировании упругой линии балки<sup>2</sup>

$$
EI\frac{d^2u_y}{dx^2} = -\frac{ql}{2}x + \frac{qx^2}{2}
$$
 (k)

максимальный прогиб в середине пролета равен

$$
\frac{5ql^4}{384EI} = 0.013021 \frac{ql^4}{EI}.
$$

Сравнение с решением, полученным вариационным методом (путем замены выражения для прогиба полуволной синусоиды) показывает, что ошибка составляет около 0,4 %.

Пример 2. Покажем использование метода Бубнова – Галеркина в задаче об изгибе балки, нагруженной равномерно распределенной нагрузкой и свободно опертой по краям (см. рис. 45). Уравнение упругой линии оси балки при изгибе имеет вид

$$
EI\frac{d^4u_z}{dx^4} - q = 0.
$$

Граничные условия задачи: при  $x = 0$ ,  $x = l$  прогибы и изгибающие моменты отсутствуют  $u_z = 0$ ,  $d^2 u_z / dx^2 = 0$ . В качестве аппроксимирующей функции прогиба балки, как и прежде, при-MeM  $u_z = a \sin(\pi x/l)$ .

$$
\text{Take } \kappa \text{ has } \frac{d^4 u_z}{dx^4} = a \frac{\pi^4}{l^4} \sin \frac{\pi x}{l}, \text{ to, necno, they are the probability of the following.}
$$
\n
$$
\iint_{0}^{l} \left( E I a \frac{\pi^4}{l^4} \sin \frac{\pi x}{l} - q \right) dx = 0 \, .
$$

После интегрирования получим

$$
E I a \frac{\pi^4}{l^4} \cdot \frac{l}{2} - q \frac{2l}{\pi} = 0.
$$

Orкуда

\n
$$
a = \frac{4ql^4}{\pi^5 EI} = 0.013071 \frac{ql^4}{EI}
$$

Таким образом, получен тот же результат, что и ранее при решении этой задачи методом Рэлея - Ритца.

<sup>&</sup>lt;sup>2</sup> На рис. 1 координата у направлена вниз для того, чтобы максимальное перемещение u<sub>z</sub> имело положительный знак, как и при решении методом Рэлея - Ритца.

#### Залание 1. Лля привелённой на схеме балки-стенки (см. рис) требуется:

- Используя метод сеток, определить значение функции ф в узлах сетки.

Построить эпюры напряжений  $\sigma_x$ ,  $\sigma_y$ ,  $\tau_{xy}$  по характерным сечениям. Решить задачу в общем виде.

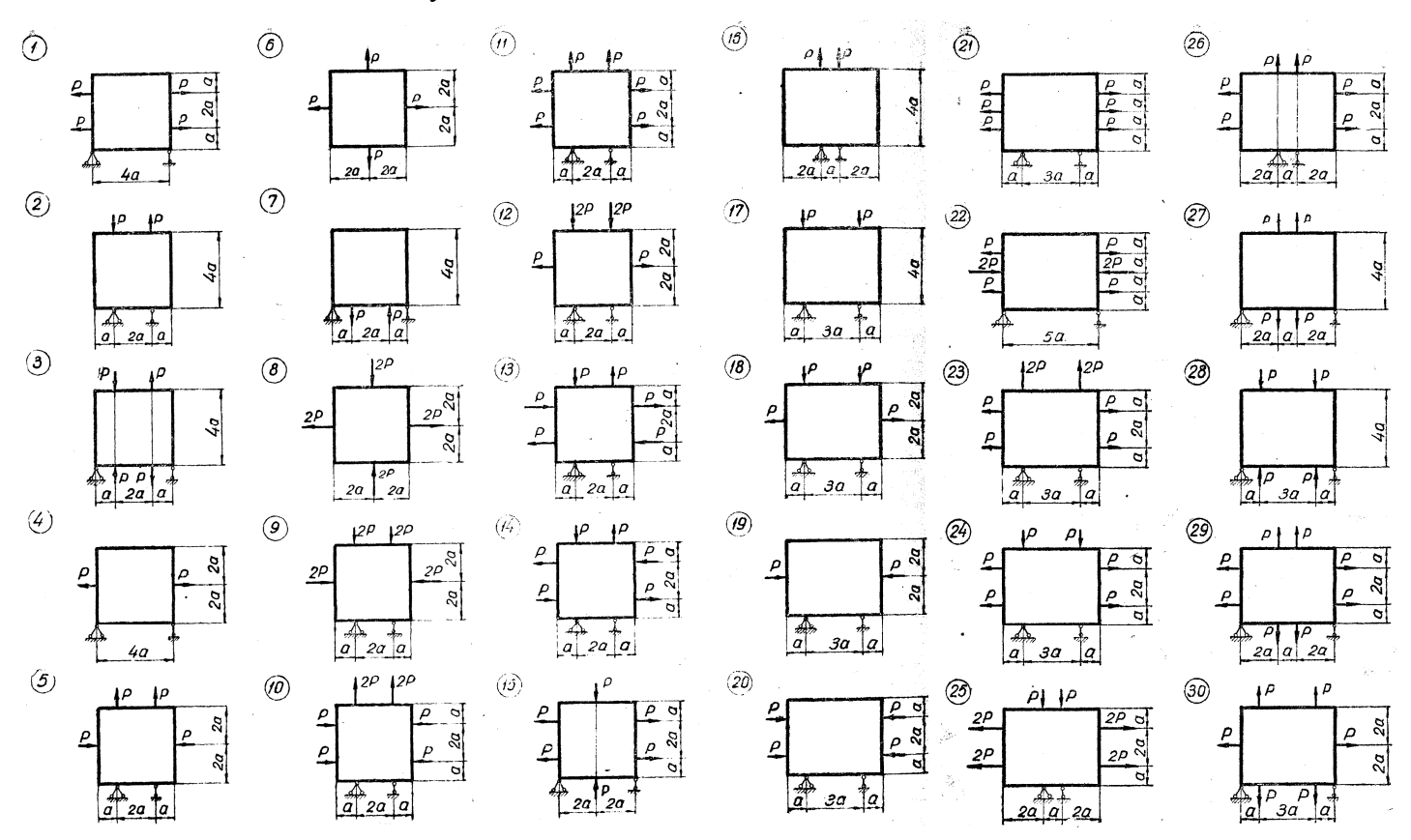

Выполненные задания студенты оформляют в расчетно-пояснительную записку и защищаются преподавателю, тем самым определяется степень самостоятельности выполнения работы.

#### 6.1. Задание на рейтинг-контроль

#### 1-й рейтинг-контроль

1. Как приближенно можно записать производные первого - четвертого порядков для произвольной функции?

2. Как можно уменьшить погрешность при вычислении производных методом конечных разностей?

3. Как записывается уравнение конечных разностей для функции двух переменных?

4. Порядок расчета балки-стенки методом конечных разностей?

5. Как определяются функции напряжений для законтурных точек балки-стенки?

6. Как повысить точность численного расчета методом конечных разностей?

7. Как выбираются граничные условия для балки-стенки?

8. В чем суть схемы Гаусса с выбором главного элемента при решении систем линейных алгебраических уравнений?

9. Как выполняется проверка правильности решения системы уравнений?

10. Как выбирают размер сетки при решении задач методом конечных разностей?

11. Как выбираются граничные условия при расчете балки-стенки методом конечных разностей?

12. Как выбираются функции в законтурных точках?

### **2-й рейтинг-контроль**

1. Дифференциальное уравнение изогнутой срединной поверхности пластинки (уравнение Софи Жермен).

2. Условия на контуре пластинки.

3. Выражение для внутренних силовых факторов для тонкой пластинки.

4. Уравнение для внутренних силовых факторов тонкой пластинки через конечные разности.

5. Уравнение Софи Жермен в конечных разностях.

6. Составление разностных уравнений для прямоугольной пластины при равномерно распределенной нагрузке.

7. Как повышается точность численного решения?

8. Что понимается под прямыми вариационными методами?

9. В чем суть метода Рэлея – Ритца?

10. Какие требования предъявляются к аппроксимирующим функциям для перемещений в методе Рэлея – Ритца?

11. В чем приближенность метода Рэлея – Ритца?

12. В чем заключается идея метода Бубнова – Галеркина?

13. Удовлетворяются ли уравнения равновесия при использовании метода Бубнова – Галеркина?

#### **3-й рейтинг-контроль**

1. В чем суть гипотез прочности при расчете деталей поршневых двигателей?

2. Какие из гипотез предпочтительнее при расчете деталей из легированных сталей?

3. Как использовать результаты расчетов МКЭ при определении запасов прочности при переменных нагрузках?

4. Для чего определяются эквивалентные напряжения при расчете МКЭ?

5. В чем недостаток гипотезы О. Мора?

6. В чем суть детерминированной модели прочности Биргера?

7. Как использовать данные по расчету деталей, когда определен объемный тензор напряжений.

8. Каковы достоинства и недостатки плоского треугольного конечного элемента?

9. В чем смысл совместного прямоугольного конечного элемента?

10. Какие конечные элементы называются изопараметрическими?

Предложение по распределению баллов рейтинг-контроля (студенты по окончанию изучения курса сдают экзамен).

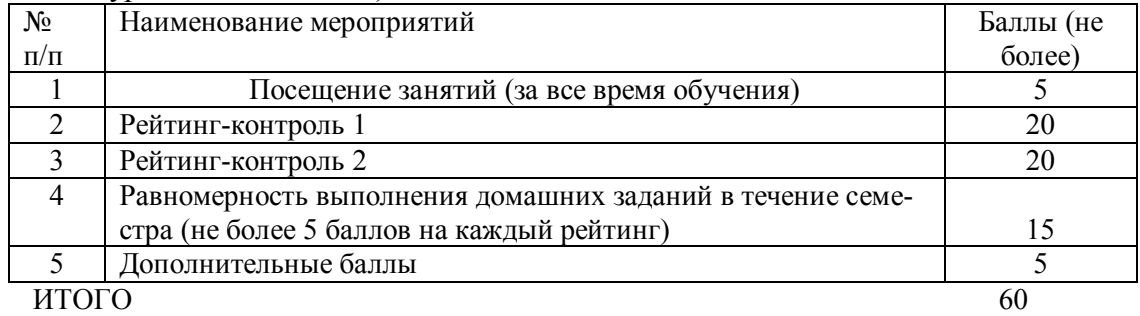

### **6.2. Контрольные вопросы к экзаменам**

1. Понятие о численных методах расчета в энергомашиностроении.

2. Идея метода решения дифференциальных уравнений сеточным методом.

3. Метод сеток для решения плоской задачи. Расчет балки-стенки методом конечных разностей.

4. Решение систем линейных алгебраических. Схема Гаусса с выбором главного элемента. Компактная схема Гаусса. Обращение матрицы. Вычисление определителей. Схема Жордана. Схема без обратного хода.

5. Метод коллокаций.

6. Изгиб тонких пластинок. Уравнение Софии Жермен. Выбор граничных условий при различных условиях закрепления.

7. Расчет пластинок методом конечных разностей. Запись граничных условий в конечных разностях.

8. Расчет пластинок методом конечных разностей. Запись граничных условий в конечных разностях.

9. Вариационные методы решения задач прочности конструкций. Принцип возможных перемещений. Метод Бубнова-Галеркина.

10. Решения тонких пластин при различных условиях закрепления методом Бубнова-Галеркина..

11. Использование гипотез разрушения при сложном напряженном состоянии.

12. Расчет при переменных напряжениях с использованием метода конечных элементов.

#### **6.3. Самостоятельная работа студентов**

Самостоятельная работа студентов по изучению дисциплины «Численные методы расчета прочности» включает следующие виды работ:

• изучение материала, вынесенного на лекции;

- изучение материала, вынесенного на практические занятия;
- изучение материала, вынесенного на самостоятельное изучение;

• подготовка и выполнение под руководством преподавателя курсовых работ или индивидуальных работ;

• подготовка к экзаменам.

Студенты дневной формы обучения изучают дисциплину «Численные методы расчета прочности» на лекциях и практических занятиях, а также самостоятельно. Одним из видов самостоятельной практической работы, на которой происходит углубление и закрепление теоретических знаний студентов в интересах их профессиональной подготовки, являются краткий опрос на лекции по пройденной теме, практические занятия и самостоятельная работа, подготовка к экзаменам.

Все эти работы имеют цели:

- углубить и закрепить знание теоретического курса;
- приобрести навыки в анализе результата расчетов и составлении отчетов по ним;

• приобрести первичные навыки организации, планирования и проведения научных исследовательских работ.

Таким образом, самостоятельная работа предназначена не только для овладения каждой дисциплиной, но и для формирования навыков самостоятельной работы вообще, в учебной, научной, профессиональной деятельности, способности принимать на себя ответственность, самостоятельно решить проблему, находить конструктивные решения,

выход из кризисной ситуации и т.д.

Самостоятельная работа предусматривает изучение содержания тем, которые указаны в п. 4.1. **Общеобразовательные модули дисциплины, столбец 9**. На самостоятельное изучение разделов курса планируется 72 часа. Кроме этого для подготовки экзамена планируется 36 часов самостоятельной работы.

### **11. УЧЕБНО-МЕТОДИЧЕСКОЕ И ИНФОРМАЦИОННОЕ ОБЕСПЕЧЕНИЕ ДИСЦИПЛИНЫ (МОДУЛЯ)**

а) основная литература:

1. Гоц А.Н. Численные методы расчета в энергомашиностроении; учеб. пособие. В 2 частях. Изд. второе, исп. и доп.Ч.1, 151 с. 2012 г., Владим. гос. ун-т имени А.Г. и Н.Г. Столетовых. – Владимир: Изд-во ВлГУ.(**г рифом УМО**).

2. Гоц А.Н. Численные методы расчета в энергомашиностроении; учеб. пособие. В 2 частях. Изд. второе, исп. и доп. Ч.2, 2013 г., 180 с; Владим. гос. ун-т имени А.Г. и Н.Г. Столетовых. – Владимир: Изд-во ВлГУ. (**с грифом УМО)**.

3. Гоц А.Н. Численные методы расчета в энергомашиностроении: учебное пособие. – 3-е изд., испр. и доп. – М.:ФОРУМ; инфра-м, 2015. – 350 с. (**с грифом УМО**).

4. Гоц А.Н. Расчеты на прочность деталей ДВС при напряжениях, переменных во времени: учебное пособие. – 3-е изд., испр. и доп. – М.:ФОРУМ; инфра-м, 2013. – 208 с. (**с грифом УМО**).

5. Гоц А.Н. Расчеты на прочность деталей ДВС при напряжениях, переменных во времени: учебн. пособие. – 2-е изд., испр. и доп. Владим. гос. ун-т имени А.Г. и Н.Г. Столетовых. – Владимир: Изд-во ВлГУ, .2011 – 140 с. (**с грифом УМО**).

б) дополнительная литература:

1. Гоц А.Н. Численные методы расчета в энергомашиностроении; учеб. пособие. В 2 час-

тях. Ч.1, Владим. гос. ун-т. – Владимир: Изд-во ВлГУ. – 2009 г. – 151 с.

2. Гоц А.Н. Численные методы расчета в энергомашиностроении; учеб. пособие. В 2 час-

тях. Ч.2, 200 с., Владим. гос. ун-т. – Владимир: Изд-во ВлГУ. – 2010 г. – 200 с.

3. Гоц А.Н. Расчеты на прочность деталей ДВС при напряжениях, переменных во време-

ни: учебн. пособие. –Владим. гос. ун-т – Владимир: Изд-во ВлГУ, .2005 – 118 с.

в) периодические издания: Отраслевые журналы «Известие вузов. Машиностроение», «Двигателестроение», «Двигатель», «Фундаментальные исследования».

в) интернет-ресурсы:

1. Программный комплекс «Diesel RK». Бесплатный удаленный доступ к системе **ДИЗЕЛЬ**-**РК** http://www.diesel-rk.bmstu.ru/Rus/index.php?page=Vozmojnosti.

2. Онлайн-калькулятор. Решение систем линейных уравнений методом Гаусса.

http://ru.onlinemschool.com/math/assistance/equation/gaus/

http://math.semestr.ru/gauss/gauss.php

http://www.webmath.ru/web/prog13\_1.php

http://matematikam.ru/solve-equations/sistema-gaus.php

http://www.math-pr.com/equations 1.php;

# **7. МАТЕРИАЛЬНО-ТЕХНИЧЕСКОЕ ОБЕСПЕЧЕНИЕ ДИСЦИПЛИНЫ (МО-ДУЛЯ) «ЧИСЛЕННЫЕ РАСЧЕТЫ ПРОЧНОСТИ»**

Для выполнения самостоятельных работ и при проведении практических занятий используются ПК в компьютерной классе кафедры. Используются программы Mathcad 12, MATLAB, а также программы, разработанные на кафедре.

Рабочая программа составлена в соответствии с требованиями Федерального Государственного образовательного стандарта ВО по направлению 13.04.13 «Энергетическое машиностроение», утвержденному приказом Министерства образования и науки Российской Федерации № 1501 от 21. 11. 2014 года, применительно к учебному плану направления 13.04.03 «Энергетическое машиностроение» (уровень высшего образования магистратура), утвержденному ректором ВлГУ 04.02.2015 г.

Рабочую программу составил профессор кафедры ТД и ЭУ, д.т.н.

### Рецензент

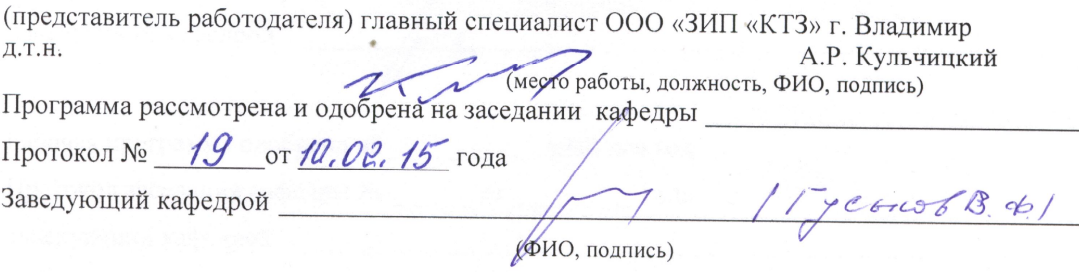

theor

А.Н. Гоц

Рабочая программа рассмотрена и одобрена на заседании учебно-методической комиссии направления 13,04,03 Энергетикеское машиносироение Протокол № 1 от 12.02.15 года Tycokoo B.P. Председатель комиссии (ФИО, подпись)

# ЛИСТ ПЕРЕУТВЕРЖДЕНИЯ РАБОЧЕЙ ПРОГРАММЫ ДИСЦИПЛИНЫ (МОДУЛЯ)

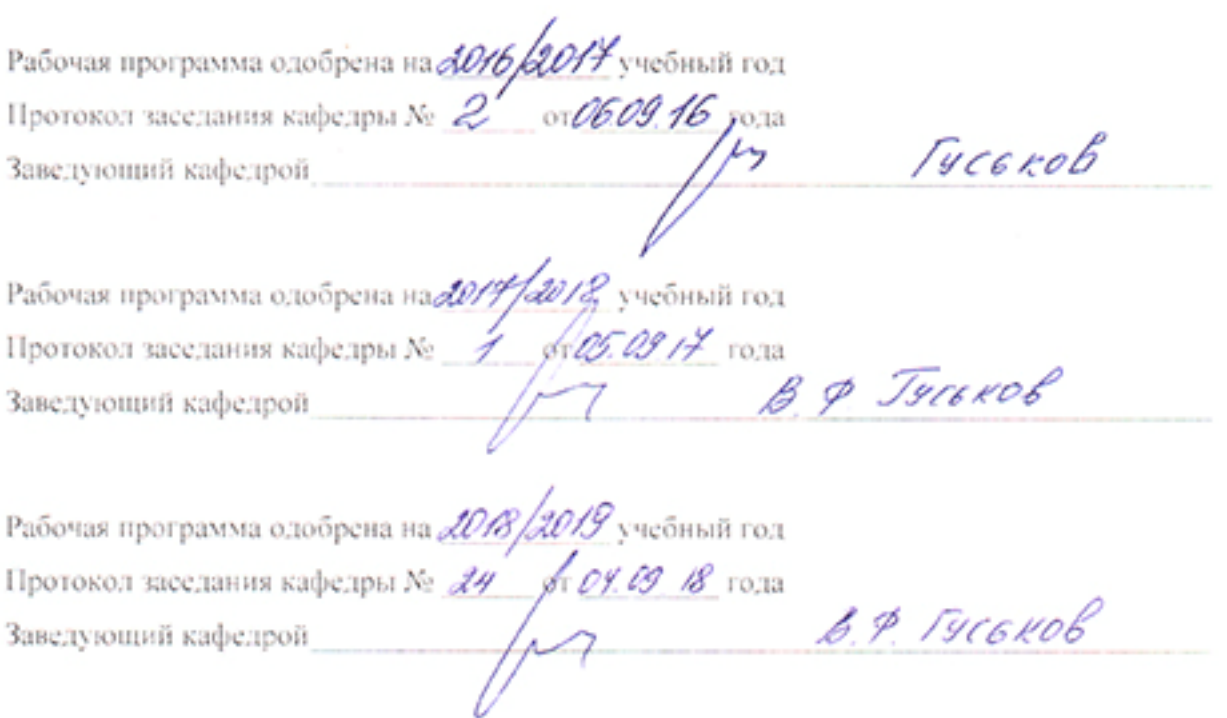

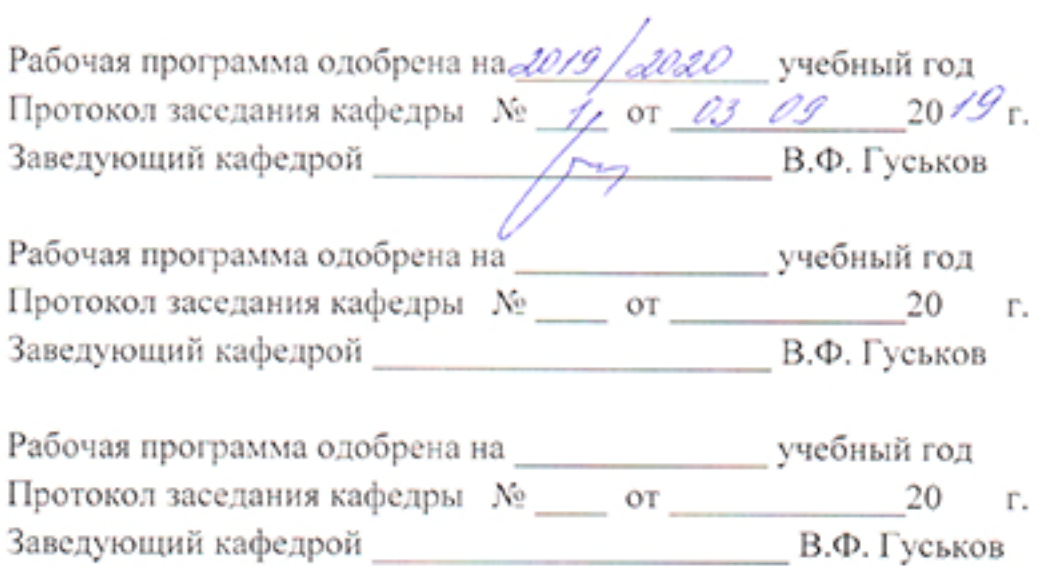

 $\sim$